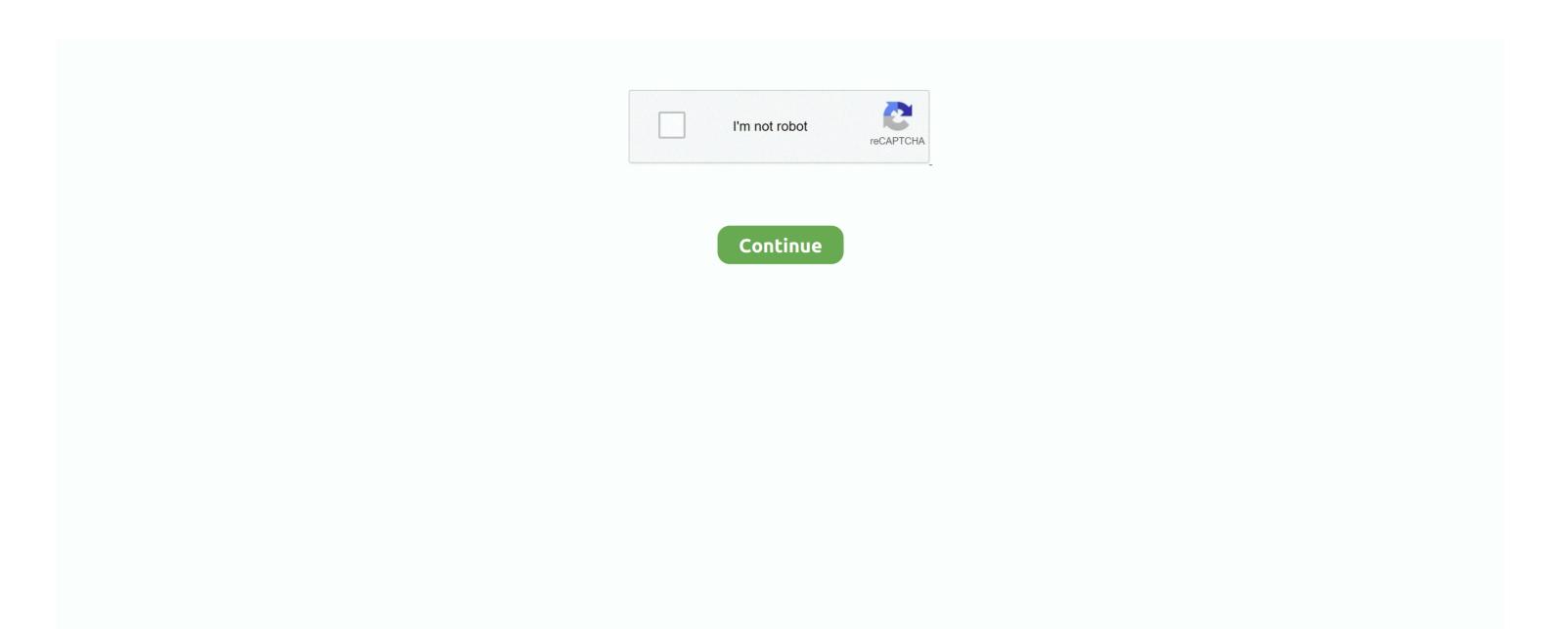

## **Mac Os For Compaq 610**

I will attach the files required at the bottom of this article I encourage users to look for the latest version at tonymac forums. 1 in the system profiler or you Apple App store will say that Mac OS Lion cannot be installed on this computer.. The new Compaq 610 is a 15 6-inch display laptop powered by the Intel processor and based on the Mobile Intel Express memory is Upgradeable to 4GB maximum and hard disk up to will have option of both Linux SuSe and Windows Vista operating system.. And that is not all You need to have the ID "Tweaked" or changed to Mac Pro 3.. Compaq 610 Install Method and the install image is from HERE and Boot With 'GraphicsEnabler=N0 -f -v and -x (if getting still waiting for root device)'.. Take note of the area where you are supposed to put ticks on the options of the multi-beast which includes the Mac Pro 3.. Read the Snow Leopard article and follow it to make sure that your Compaq has an installation of Snow Leopard the done in the "correct" way.. In this article, I will show you how to install Mac OS Lion onto a Compaq Laptop.. The requirements of installing Mac OS Lion onto a Compaq laptop is that you will need a functioning Mac OS Snow Leopard installed on your Compaq.

Post Installation - install Fakesmc kext, Chameleon Wizard, Latest Chameleon boot loader to OSX, and Create Extra Folder in the install partition and Copy the files Here to the folder and make.. 28 Sep 2011Mac has released the new OS X known as Mac OS Lion Installing it onto a Compaq laptop is possible, after a extended period ot tussle and battling with the Compaq laptop.. HP Compaq Evo Notebook N610c - P4-M 2 GHz - 14 1' TFT overview and full product specs on CNET.. Download HP Compaq 610 Wifi Driver For Windows 7/ d and install Full wireless driver for free from this website.

## compaq

compaq, compaq laptop, compaq presario, compaq computers, compaq presario cq57, compaq portable, compaq presario cq56, compaq presario cq62, compaq presario laptop

compaq presario

compaq center

d70b09c2d4

https://gridchenpusu.tk/

https://retrefoxchulame.tk/